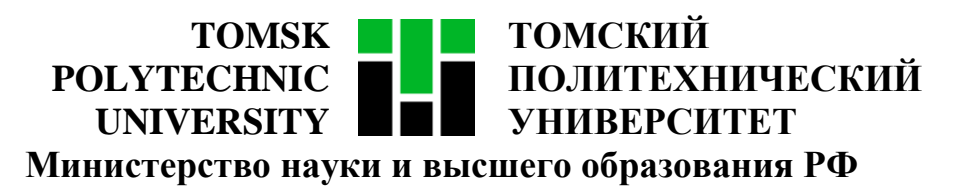

Федеральное государственное автономное образовательное учреждение

высшего образования

# **«НАЦИОНАЛЬНЫЙ ИССЛЕДОВАТЕЛЬСКИЙ ТОМСКИЙ ПОЛИТЕХНИЧЕСКИЙ УНИВЕРСИТЕТ»**

Инженерная школа информационных технологий и робототехники

Направление подготовки 09.04.02 «Информационные системы и технологии»

Отделение информационных технологий

Методические указания к лабораторной работе №5

### **РЕЕСТР РИСКОВ**

по дисциплине

**Управление проектами разработки программного обеспечения**

#### **1. ЦЕЛЬ РАБОТЫ**

Целью лабораторной работы является составление документа «Реестр рисков» в соответствии с ранее созданными документами «Концепция проекта» и «Устав проекта».

#### **2. ЗАДАНИЕ**

Заполнить шаблон документа «Реестр рисков». Шаблон документа выложен [в папке преподавателя на ftp-сайте кафедры ВТ ТПУ:](ftp://ftp.vt.tpu.ru/study/Kopnov/public/PM/LB/Templates/) «6\_Шаблон - Реестр рисков.xls».

Реестр рисков – это документ, содержащий результаты качественного анализа рисков, количественного анализа рисков и планирования реагирования на риски.

Применение реестра рисков позволит руководству глубже оценить характеристики рисков и негативные последствия от их реализации. В реестре рисков важно указать требуемые мероприятия для управления рисками, включающие мероприятию по снижению, передаче рисков и т.д.. Выявление владельцев риска поможет руководству определить ответственных исполнителей мероприятий по управлению рисками, что позволит качественно распределить зоны ответственности, грамотно выделить ресурсы и назначить приемлемые сроки.

#### **2.1. Алгоритм заполнения реестра рисков**

**1. Заполнить поля «название проекта» и «менеджер проекта»**

**2. Описать все риски (ID + описание риска + влияние на проект + область риска)**

Необходимо описать не менее 10–15 рисков.

ID = «rs-» + инкремент, например, «rs-1», «rs-2» и т.д.

Описание риска – описание события, которое может произойти и позитивно/негативно сказаться на проекте.

2

*Примером негативного риска является выход из строя оборудования, используемого в проекте, к позитивным рискам можно отнести повышение производительности труда команды проекта.*

Влияние на проект – это последствия реализации риска.

*Например, последствием выхода оборудования из строя может быть приостановка работы одного или нескольких членов команды, последствием повышения производительности труда команды проекта – сокращение трудозатрат на проект.*

Область риска – это объект, к которому относится риск, например, команда, заказчик, инфраструктура и т.п.

*Например, выход оборудования из строя – риск из области инфраструктуры, в то время как повышение производительности труда команды относится к команде.*

#### **3. Выполнить качественную оценку рисков**

Необходимо заполнить столбцы «Статус риска», «Влияние риска» и «Вероятность риска».

Статус риска – оценка актуальности риска.

*Например, выход оборудования из строя относится к открытым рискам, поскольку он может реализоваться в любой момент, аналогично, открытым является риск повышения производительности труда команды проекта.*

Влияние риска – значимость последствий возникновения риска.

*Например, выход оборудования из строя окажет серьезное влияние на проект, следовательно, влияние риска высокое, повышение производительности труда команды тоже окажет значительное влияние на проект, однако не в такой степени, как выход оборудования из строя, поэтому влияние этого риска среднее.*

Вероятность риска – вероятность возникновения риска в рамках реализации данного проекта.

3

Например, вероятность выхода оборудования из строя крайне мала, вероятность риска - низкая, при качественном планировании времени выполнения задач так же маловероятно повышение производительности труда команды, поэтому вероятность этого риска тоже низкая.

Уровень риска будет вычислен автоматически, исходя из статуса, влияния и вероятности риска.

Риски должны быть отсортированы по убыванию уровня риска.

#### 4. Разработать план управления рисками

Необходимо заполнить столбцы «Тип стратегии обработки риска», «План А», «План Б», «Триггеры» и «Хозяин риска».

Универсальной для всех типов рисков является стратегия «Принятие риска».

Принятие риска – решение не изменять план проекта в связи с риском, поскольку либо вероятность риска слишком мала, либо эффект от риска чересчур велик и его влияние на цели проекта в случае реализации ставит под вопрос ключевые цели проекта (пассивное принятие данной стратегии не предполагает проведения каких-либо предупредительных мероприятий, оставляя команде проекта право действовать по собственному усмотрению в случае наступления события риска, активное принятие данной стратегии создание резерва на непредвиденные обстоятельства, который включает в себя время, деньги или ресурсы для управления известными или, в некоторых случаях, потенциальными и даже неизвестными, угрозами и благоприятными возможностями).

Различают следующие типы стратегий обработки негативных рисков:

1. Предотвращение риска - изменение плана управления проектом таким образом, чтобы исключить угрозу, вызванную негативным риском, оградить цели проекта от последствий риска или ослабить цели, находящиеся под угрозой (например, расширить рамки расписания или уменьшить содержание проекта).

 $\overline{4}$ 

2. Смягчение риска – понижение вероятности реализации риска и/или понижение последствий негативного рискованного события до приемлемых пределов – риск либо не сбудется, либо сбудется, но с меньшими последствиями.

3. Перенос риска – переложение негативных последствий угрозы с ответственностью за реагирование на риск на третью сторону, частично или полностью.

Различают следующие типы стратегий обработки позитивных рисков:

1. Использование риска – устранение всех неопределенностей, связанных с риском верхнего уровня, при помощи мер, обеспечивающих появление данной благоприятной возможности в различных формах.

2. Усиление риска – изменение «размера» благоприятной возможности путем повышения вероятности возникновения и/или положительного воздействия, а также путем выявления и максимизации основных источников этих позитивных рисков.

3. Разделение риска – передача ответственности третьей стороне, способной наилучшим образом воспользоваться представившейся благоприятной возможностью в интересах проекта.

*Например, на выход оборудования из строя никак нельзя повлиять, поэтому единственный вариант стратегии обработки данного риска – его принятие. Повышение производительности труда команды проекта можно стимулировать для получения большей выгоды от проекта, поэтому одной из лучших стратегий обработки данного риска является его усиление.*

План А или contingency-план – действия, направленные на реализацию стратегии обработки риска.

*Например, при принятии риска выхода оборудования из строя в случае его реализации можно выдать команде резервное оборудование со схожими характеристиками, а для усиления риска повышения производительности труда команды проекта можно пообещать выплатить премию в случае досрочного завершения проекта.*

5

План Б или fallback-план - действия, выполняемые при реализации риска.

Например, при реализации такой стратегии обработки риска, как принятие, план Б не заполняется. Если использование плана А не привело к требуемому усилению позитивного риска повышения производительности труда команды проекта, то можно пообещать повысить заработную плату членам команды проекта.

Триггеры – событие, свидетельствующее о реализации риска и являющееся условием для запуска действий по плану Б.

Например, для выхода оборудования из строя триггером является то, оборудование перестает работать, что  $\mathfrak{a}$  $\partial \mathcal{R}$ повышения производительности труда команды проекта – то, что команда выполняет задачи по проекту быстрее, чем ождалось.

Хозяин риска - лицо ответственное за риск и его последствия, по умолчанию – менеджер проекта (в этом случае столбец можно не заполнять).

Например, для выхода оборудования из строя это может быть заведующий хозяйственной частью, а для повышения производительности труда сотрудников – менеджер проекта.

В таблице 1 приведены инструкции по заполнению полей реестра рисков.

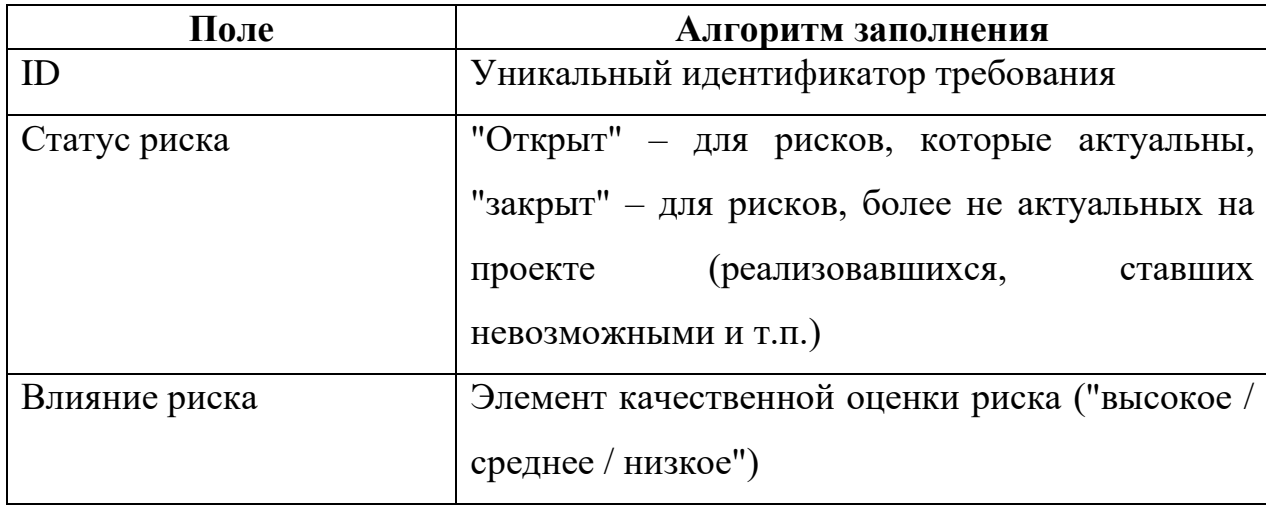

Таблица 1 – Инструкции по заполнению полей реестра рисков

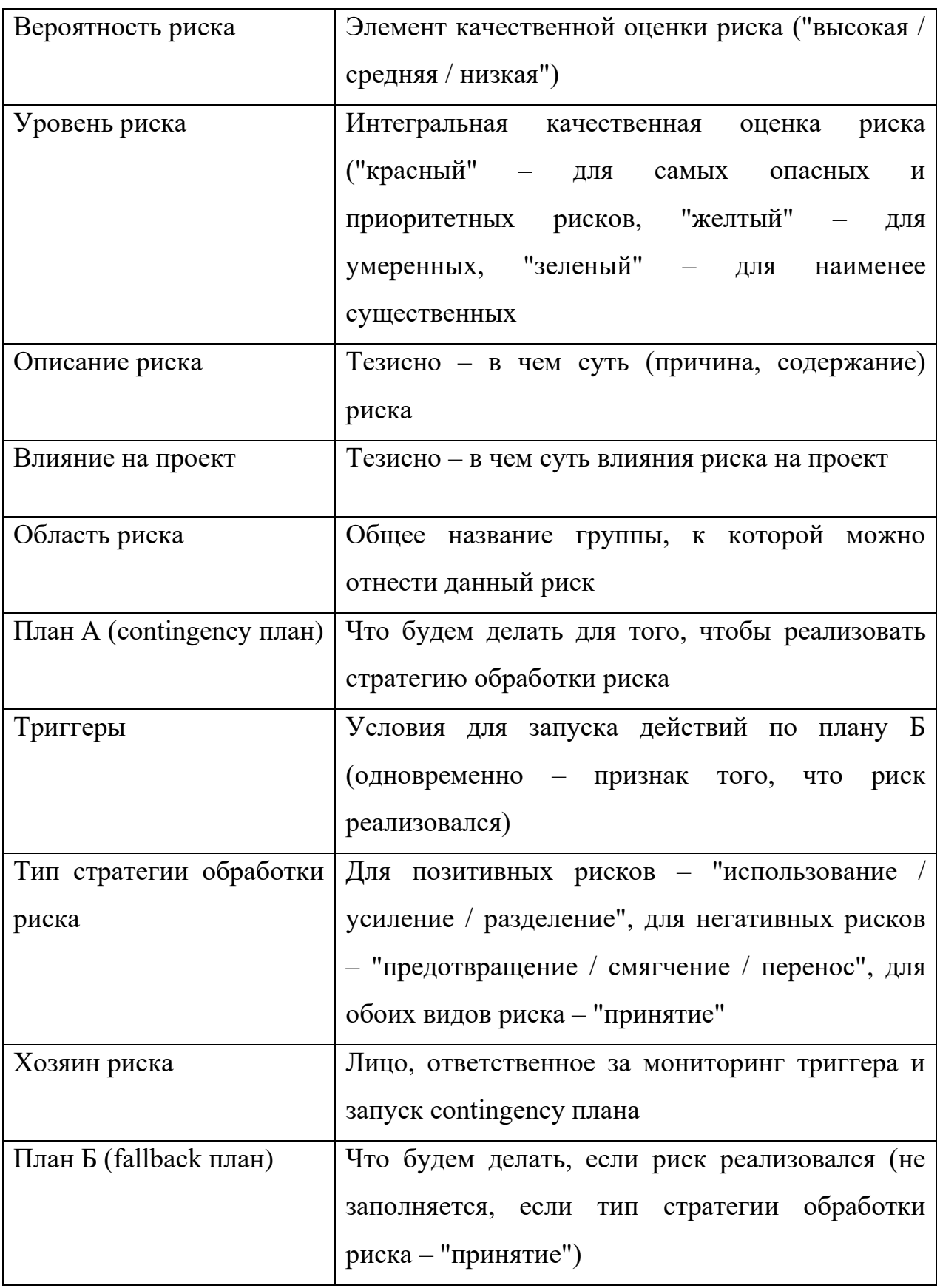

## **2.2. Пример заполнения реестра рисков**

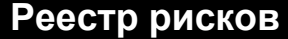

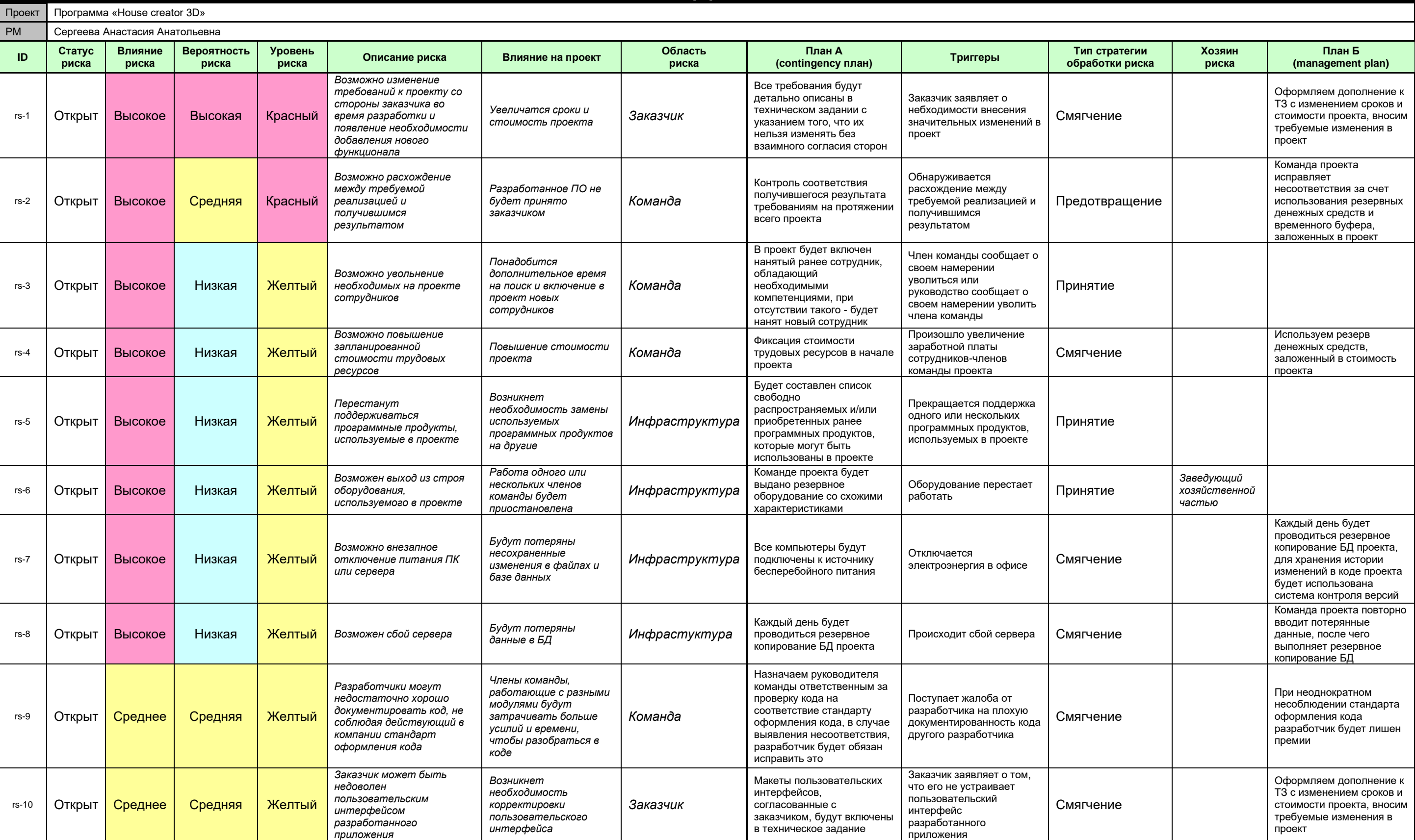

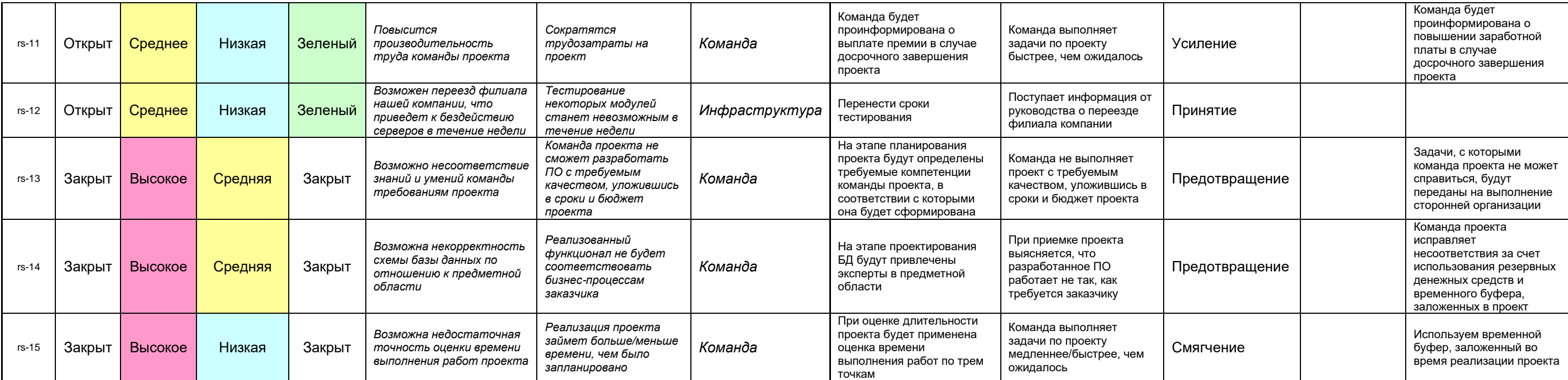